**Name:**

**Enrolment No:**

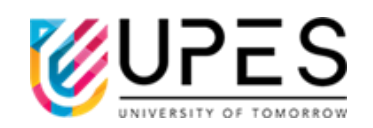

**UPES End Semester Examination, May 2023**

**Course: Linux OS and Shell Programming Semester: 2 nd Program: BCA** Time : 03 hrs. **Course Code: CSBC1014** Max. Marks: 100

## **Instructions:**

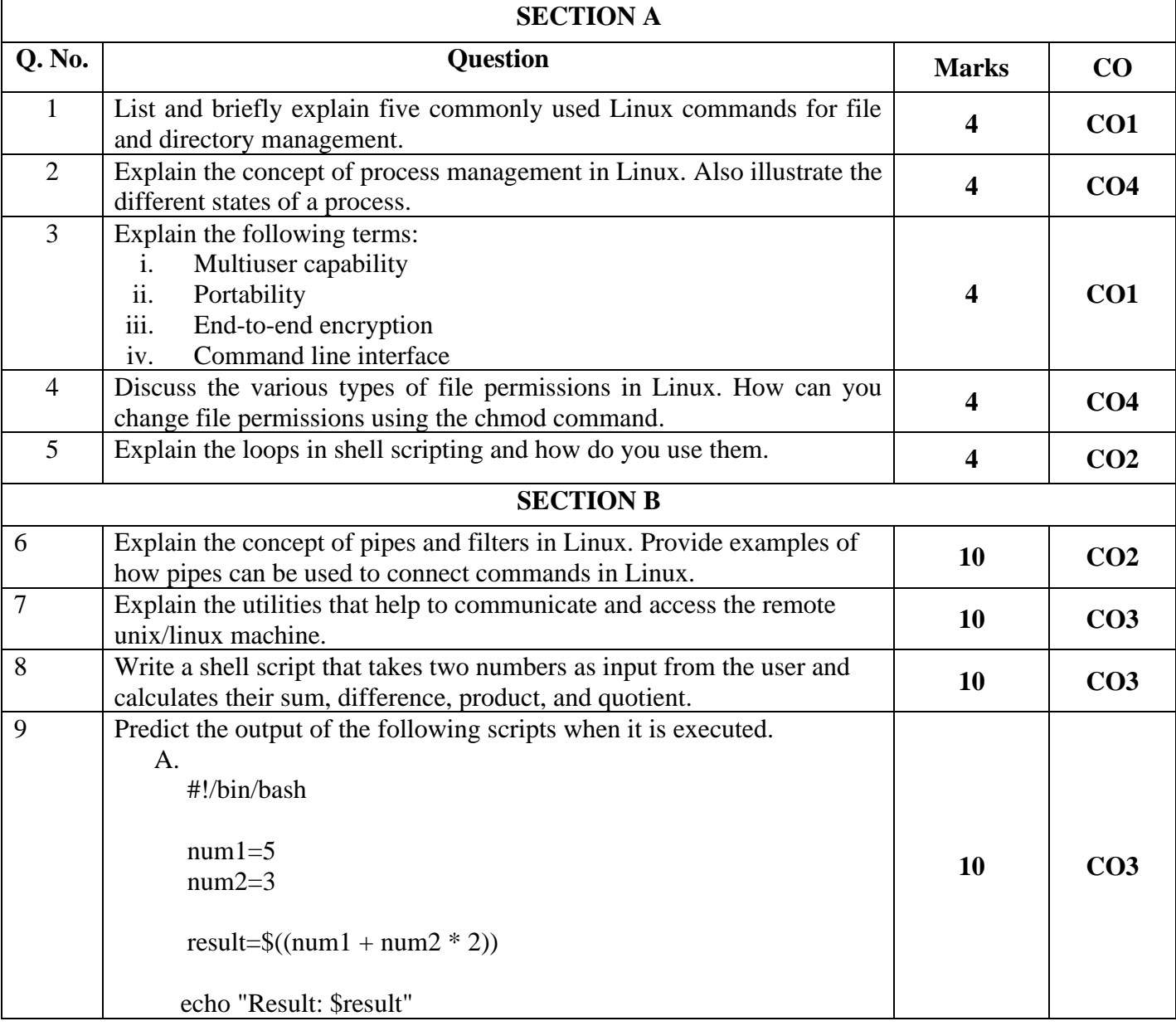

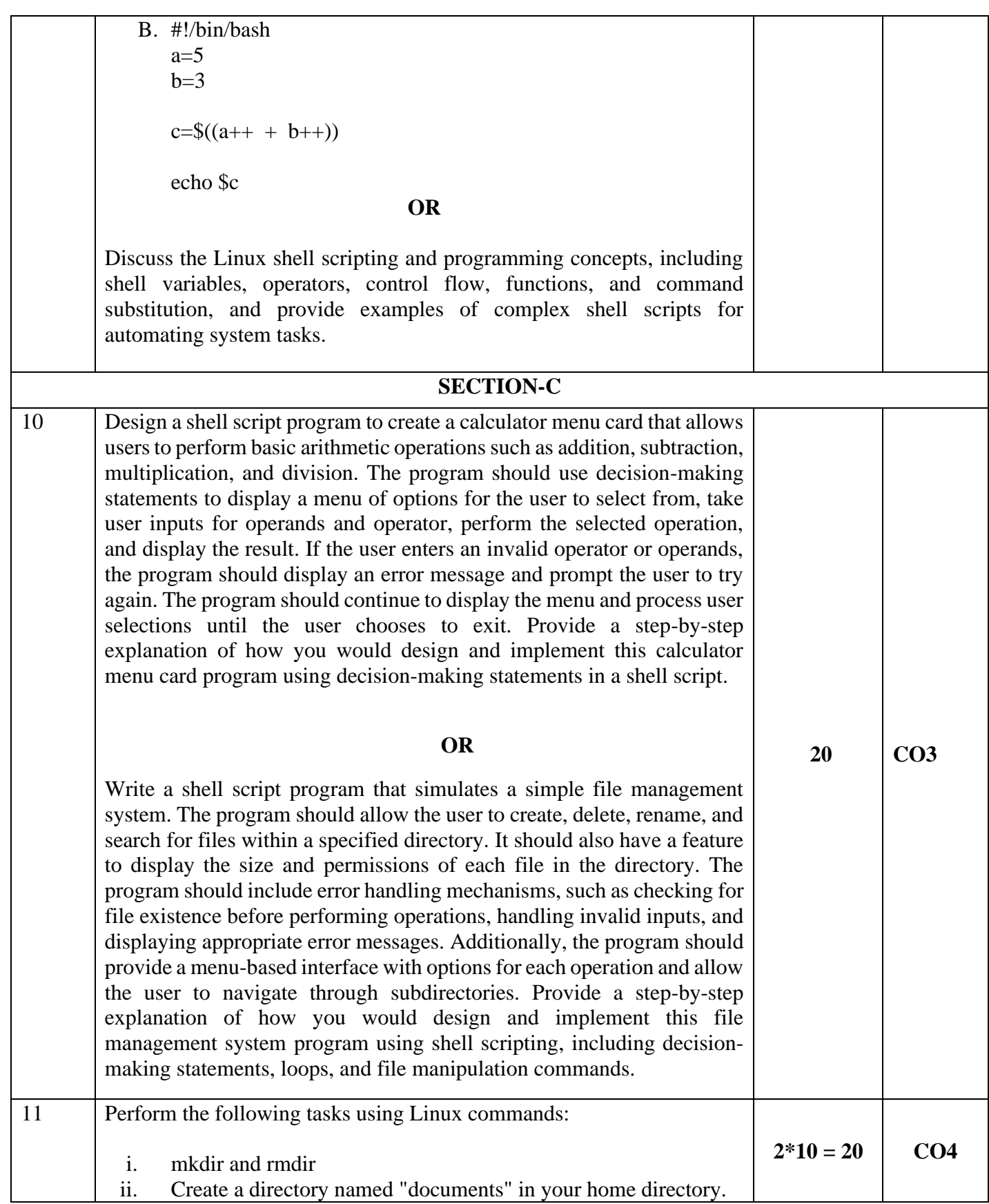

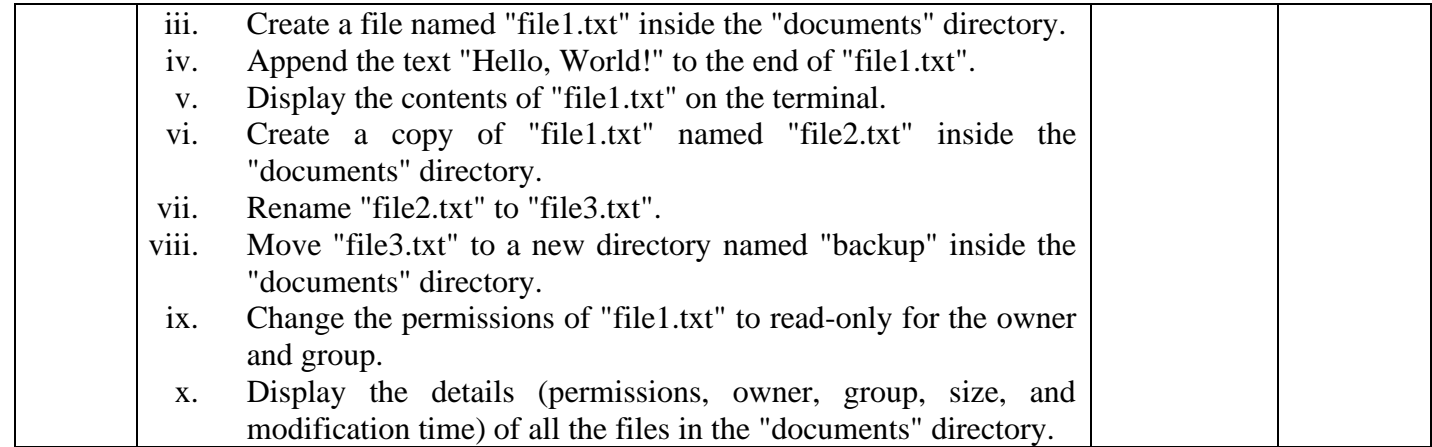